# Técnicas de visão computacional aplicadas no processo de calibração de instrumentos de medição com *display* numérico digital sem interface de comunicação de dados

*Computer vision techniques applied to the process of calibrating measurement instruments having numeric displays without built-in data communication interfaces*

#### Peterson Adriano Belan

Bacharel em Ciência da Computação e Mestrando em Engenharia de Produção – Universidade Nove de Julho – Uninove. São Paulo, SP – Brasil. peterson@gruponef.com.br

#### Sidnei Alves de Araújo

Doutor em Engenharia Elétrica pela Escola Politécnica – Universidade de São Paulo – USP, Professor e Pesquisador do Programa de Mestrado em Engenharia de Produção e do curso de Bacharelado em Ciência da Computação – Universidade Nove de Julho – Uninove. São Paulo, SP – Brasil. saraujo@uninove.br

#### André Felipe Henriques Librantz

Doutor em ciência de materiais – Universidade de São Paulo – USP, Diretor do Programa de Mestrado em Engenharia de Produção – Universidade Nove de Julho – Uninove. São Paulo, SP – Brasil. librantz@uninove.br

#### **Resumo**

O processo de calibração de instrumentos que não possuem uma interface de comunicação de dados consome muito tempo e pode estar sujeito a erros humanos, pois envolve inúmeras leituras e anotações feitas pelo técnico que realiza a tarefa. Nesse contexto, os sistemas automatizados podem proporcionar maior precisão, repetibilidade, redução de custos e padronização de resultados. Neste trabalho, exploram-se técnicas de visão computacional para automatização do processo de calibração de instrumentos de medição com display numérico digital que não possuam uma interface de comunicação de dados. Utilizando-se uma câmera USB, a imagem do visor do equipamento é adquirida e, após sua análise, os dígitos são reconhecidos e os valores são armazenados para serem utilizados na emissão dos certificados de calibração. Para essa tarefa, foram descritas e avaliadas três diferentes abordagens e os resultados experimentais mostraram alta confiabilidade em duas delas, sugerindo que ambas podem ser aplicadas na automatização do processo de calibração.

**Palavras-chave:** Calibração. Instrumentos de medição digital. Visão computacional.

#### **Abstract**

The process of calibrating instruments that do not have built-in data communication interfaces is very time-consuming and may be subject to human error since it involves many data readings and annotations by the technician who performs the task. In this context, automated systems play an important role since they can provide higher accuracy, repeatability, cost reduction and standardization of results. This paper explores the use of computer vision techniques in automating the process of calibrating measurement instruments with numeric digital displays that do not have data communication interfaces. Using a USB camera, the image of the instrument display is acquired; and, after its analysis, the digits are recognized and the corresponding values stored in a file to be used in issuing calibration certificates. For this task, three different approaches were described and evaluated. Experimental results showed a high reliability in two of them, suggesting that both can be applied in the automation of the calibration process.

**Key words:** Calibration. Computer vision. Digital measurement instruments.

# **1 Introdução**

Um problema encontrado nos laboratórios de calibração nos dias de hoje é a produtividade de seus técnicos e a fidelidade dos resultados obtidos na calibração e na transcrição de seu certificado. Isso ocorre principalmente pelo fato de que, na maioria dos casos, o técnico que executou o serviço de calibração não emite o certificado, mas apenas o assina depois que um digitador preenche esse documento. Em alguns casos, o resultado expresso pode não ser o real obtido durante a calibração; situação ocasionada, sobretudo, por falhas humanas, tais como anotação incorreta do valor exibido no *display* do instrumento no momento da calibração ou cópia errada – emitida pelo digitador da planilha –, preenchida pelo técnico.

Dessa forma, os sistemas automatizados desempenham, nos dias atuais, um papel muito importante na calibração de instrumentos de medição. Eles proporcionam maior precisão, repetibilidade e redução de custos, além da diminuir os trabalhos monótonos e de tarefas complexas (ALEGRIA; SERRA, 2000).

O processo de calibração de instrumentos que não possuem uma interface de comunicação de dados consome muito tempo e pode estar sujeito a erros humanos, uma vez que envolve inúmeras leituras e anotações do técnico que realiza a tarefa. Nesse contexto, diversos autores têm proposto sistemas de calibração automática empregando técnicas de visão computacional (ALEGRIA; SERRA, 2000, ANDRIA et al., 2009, FERNÁNDEZ et al., 2009, HE et al., 2007, FRACASSO; SILVA; SELVATICI, 2010).

Neste trabalho, explora-se o emprego de técnicas de visão computacional para automatizar o processo de calibração de instrumentos de medição com indicador digital numérico que não possuam uma interface de comunicação de dados.

Especificamente, são apresentadas e avaliadas três abordagens para reconhecimento automático dos dígitos que aparecem no *display* do instrumento que está sendo analisado, a saber: reconhecimento com base na matriz contendo os valores dos *pixels*; reconhecimento usando histogramas de projeção e reconhecimento utilizando segmentos de retas adjacentes. Tais técnicas foram escolhidas por serem amplamente exploradas em tarefas semelhantes às descritas neste trabalho. A ideia é que os valores oriundos da leitura automática sejam inseridos em um arquivo usado na emissão dos certificados de calibração, diminuindo a possibilidade de erros na digitação.

Assim, pretende-se melhorar o desempenho do processo de calibração e emissão dos certificados, tendo em vista a eliminação da etapa de verificação dos dados digitados.

# 2 Materiais e métodos

Para realização dos experimentos, utilizou-se uma base constituída por 43 imagens adquiridas em um laboratório de calibração, contendo um total de 215 dígitos, distribuídos, conforme mostra a Tabela 1.

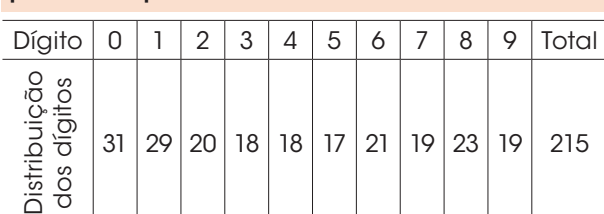

Tabela 1: Distribuição dos dígitos utilizados

para os experimentos

A implementação dos algoritmos foi realizada em linguagem C++; utilizando a biblioteca de rotinas de processamento de imagens Proeikon (KIM, 2010), desenvolvida para trabalhar na plataforma Windows.

O processo de leitura automática da informação mostrada no *display* envolve as etapas de determinação da região de interesse (RI), pré-processamento da RI e reconhecimento dos dígitos, tal esquema é ilustrado na Figura 1, e o detalhamento de todas as etapas é descrito nas seções 2 e 3.

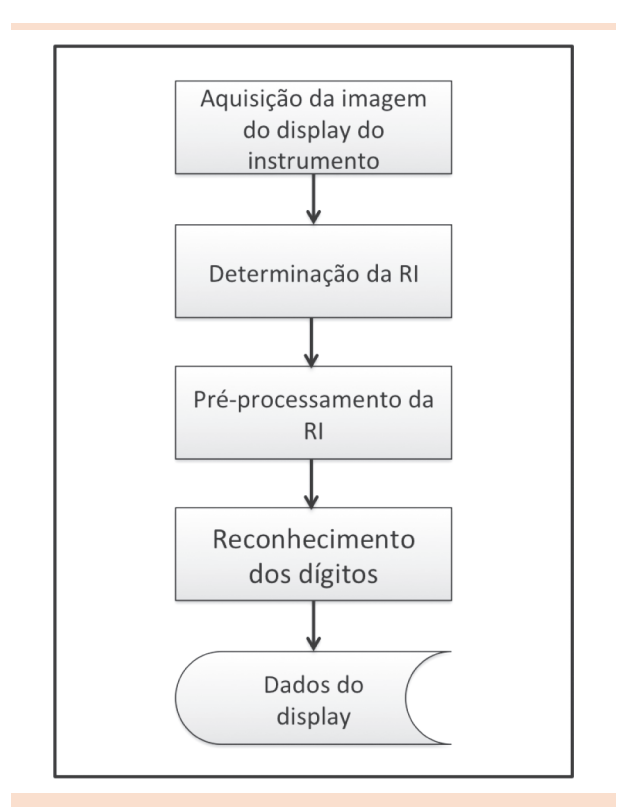

Figura 1: Esquema da metodologia proposta

# 2.1 Calibração de instrumentos de medição

A calibração de instrumentos de medição tem de garantir que os dados obtidos no processo sejam confiáveis e aceitos mundialmente. A precisão das medições é assegurada e deve ser evidenciada por sua rastreabilidade aos padrões de medida ou materiais de referência certificados e internacionalmente reconhecidos (INMETRO, 2007). A rastreabilidade metrológica é a propriedade do resultado de uma medição ou do valor de um padrão estar relacionado a referências estabelecidas, geralmente a padrões nacionais ou internacionais,

por meio de uma cadeia contínua de comparações, em que todas possuem incertezas estabelecidas.

Os instrumentos de medição devem ser calibrados quando estiverem sujeitos à venda, sendo usados em atividades econômicas ou envolvidos em negócios jurídicos de natureza comercial, civil, trabalhista, fiscal, administrativo e processual. Eles devem ainda ser verificados periodicamente, de acordo com a necessidade de cada equipamento e a precisão necessária à atividade empregada (INMETRO, 2007). Efetuada a calibração do instrumento, o laboratório metrológico emite o certificado de calibração no qual indica os erros encontrados nele.

#### 2.2 Visão computacional

A visão computacional pode ser definida como uma subárea do processamento de imagens que estuda o desenvolvimento de métodos e técnicas que possibilitam um sistema computacional interpretar imagens. Em outras palavras, um sistema de visão computacional deve dotar uma máquina com algumas capacidades do sistema visual humano, como a habilidade para descrever uma cena contida em uma imagem digital. Além disso, um sistema de visão eficiente deve ser capaz de extrair um conjunto de atributos que descreva com precisão uma cena e seja pequeno o suficiente para reduzir o tempo de processamento e viabilizar a construção de aplicações que possam ser utilizadas na prática como sistemas de visão para robôs industriais, veículos autônomos, detecção de eventos em sistemas de vigilância, leitura automatizada de placas de veículos, inspeção industrial e reconhecimento de padrões biométricos, entre outros (ARAÚJO, 2009).

#### 2.2.1 Limiarização

Em visão computacional e processamento de imagens, a limiarização pode ser definida como o processo de agrupar, utilizando um limiar *L*, os

*pixels* que compõem os objetos e os que compõem o fundo da imagem em duas classes distintas. Normalmente esse processo consiste na conversão de imagens em escala de cinzas para binárias (Equação 1), em que valor 1 representa o branco; e 0, o preto, podendo ser 1 para representação do fundo; e 0, para os objetos ou vice-versa.

$$
g(x, y) = \begin{cases} 1, se f(x, y) > L \\ 0, se f(x, y) \le L \end{cases}
$$

(1)

Em que *g* é a imagem binária de saída e *f* é a imagem de entrada em níveis de cinzas.

A grande dificuldade em processos de limiarização é estabelecer automaticamente o limiar que classifique os *pixels* de maneira adequada para uma determinada aplicação (GONZALEZ; WOODS, 2000). Uma técnica amplamente utilizada para limiarização global é o algoritmo de Otsu (OTSU, 1979), o qual permite estabelecer, de forma automática, um limiar *L* com base no histograma da imagem.

#### 2.2.2 Componentes conexos

A conectividade entre *pixels* é um conceito importante usado no estabelecimento de bordas de objetos e componentes de regiões em uma imagem. Para determinar se dois *pixels* estão conectados, é preciso definir a noção de vizinhança e se seus níveis de cinza obedecem algum critério de similaridade. Considerando imagens binárias, que contêm apenas duas classes (0 e 1), dois *pixels* vizinhos estão conectados se eles pertencerem à mesma classe, obedecendo assim ao critério de similaridade (GONZALES; WOODS, 2000; PEDRINI; SCHWARTZ, 2007).

Existem duas formas comuns de conectividade para imagens bidimensionais: conectividade-de-4 e conectividade-de-8, conforme modelos apresentados na Figura 2. Dois *pixels* estão conectados de 4 se obedecem ao critério de similaridade e se são vizinhos horizontais ou verticais, e estão conectados de 8 se obedecem ao critério de similaridade e são vizinhos horizontais, verticais ou diagonais. Os vizinhos horizontais de um *pixel p*  de coordenada (*x*, *y*) são os *pixels* de coordenadas (*x+1, y*) e (*x-1, y*), os verticais são de coordenadas  $(x, y+1)$  e  $(x, y-1)$ ; e os diagonais são de coordenadas (*x+1, y+1*), (*x+1, y-1*), (*x-1, y+1*) e (*x-1, y-1*) (GONZALES; WOODS, 2000).

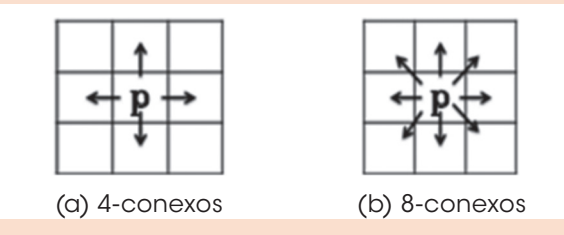

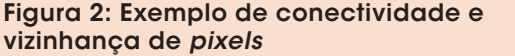

Componente conexo de uma imagem é o conjunto de *pixels* que estão conectados de 4 ou conectados de 8 entre si (GONZALES; WOODS, 2000).

#### 2.2.3 Histogramas de projeção

O uso de projeções para extração de características é bastante comum, principalmente em aplicações que envolvem reconhecimento de caracteres. O histograma de projeção é um método que utiliza a projeção da imagem em uma determinada direção. As mais comuns são as direções vertical e horizontal. Para cada direção é associado um vetor no qual se armazena o número de *pixels* com uma determinada tonalidade de cinza, geralmente aqueles compondo o objeto que se deseja representar ou descrever (PEDRINI; SCHWARTZ, 2007).

Um histograma de projeção vertical, por exemplo, representa as quantidades de *pixels* pertencentes ao objeto em cada coluna, enquanto um histograma de projeção horizontal representa as quantidades de *pixels* pertencentes ao objeto em cada linha.

As Figuras 3b e 3c ilustram, respectivamente, o histograma de projeção vertical e o de projeção horizontal da imagem mostrada na Figura 3a.

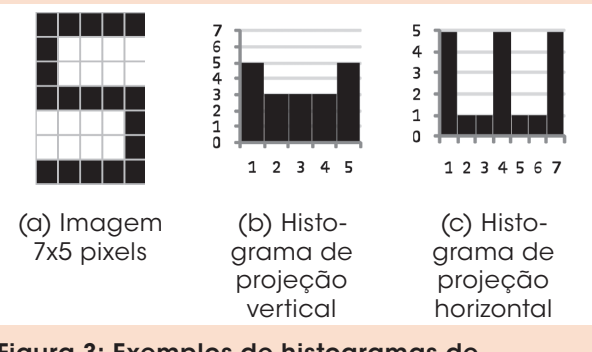

Figura 3: Exemplos de histogramas de projeção vertical e horizontal

Também podem ser usados histogramas de projeção circular e radial para representação de objetos. No caso da projeção circular, uma vantagem é a invariância à rotação do objeto (KIM; ARAÚJO, 2007).

# 3 Leitura automática do *display* do instrumento de medição

O processo de leitura automática da informação mostrada no *display* envolve as etapas de determinação da região de interesse (RI), pré-processamento da RI e reconhecimento dos dígitos, as quais são descritas ao longo desta seção. Para o reconhecimento dos dígitos são descritas três abordagens na subseções 3.3 a 3.5.

## 3.1 Determinação da RI

A região de interesse é a área da imagem em que será realizado o processamento. Para tanto, no primeiro passo do algoritmo, uma imagem colorida (padrão RGB) 640x480 *pixels* é adquirida via *webcam* (Figura 4a). Na sequência, a imagem adquirida é limiarizada por meio do algoritmo de Otsu, gerando uma imagem binária (Figura 4b).

Com base na imagem binária, calcula-se o histograma de projeção horizontal (Figura 4c) para, posteriormente, segmentar a região da imagem que contém os dígitos (Figura 4d). As linhas contendo os maiores picos indicam o início e o fim da região de interesse.

Cabe ressaltar que o histograma de projeção horizontal mostrado na Figura 4c foi propositalmente rotacionado, visando um melhor entendimento da segmentação. Nas etapas seguintes, procede-se o pré-processamento e reconhecimento dos dígitos. Para esta última, três abordagens são apresentadas.

## 3.2 Pré-processamento da RI

Nessa etapa, o primeiro passo é efetuar a limiarização da RI empregando o algoritmo de Otsu (OTSU, 1979; GONZALES; WOODS, 2000), resultando na imagem mostrada na Figura 5a. O próximo passo é efetuar a remoção de componentes conexos menores que 100 *pixels* (valor obtido empiricamente para ser utilizado especificamente no problema abordado), uma vez que tais componentes podem comprometer o processo de reconhecimento dos dígitos. A imagem após remoção dos pequenos componentes conexos é mostrada na Figura 5b. Feito isso, é calculado o histograma de projeção vertical (Figura 5c) da imagem mostrada na Figura 5b, para estabelecer o ponto inicial e final  $(X_1, Y_1, X_2, Y_2)$  da região de cada dígito (Figura 5d).

# 3.3 Reconhecimento dos dígitos com base na matriz contendo os valores dos *pixels*

A região que representa cada dígito é, de fato, uma matriz contendo valores binários. Assim, para determinar qual o dígito representado pela matriz (ou região), deve-se compará-la com cada uma das matrizes-padrão que representam os dez dígitos, usando para tanto alguma medida de similarida-

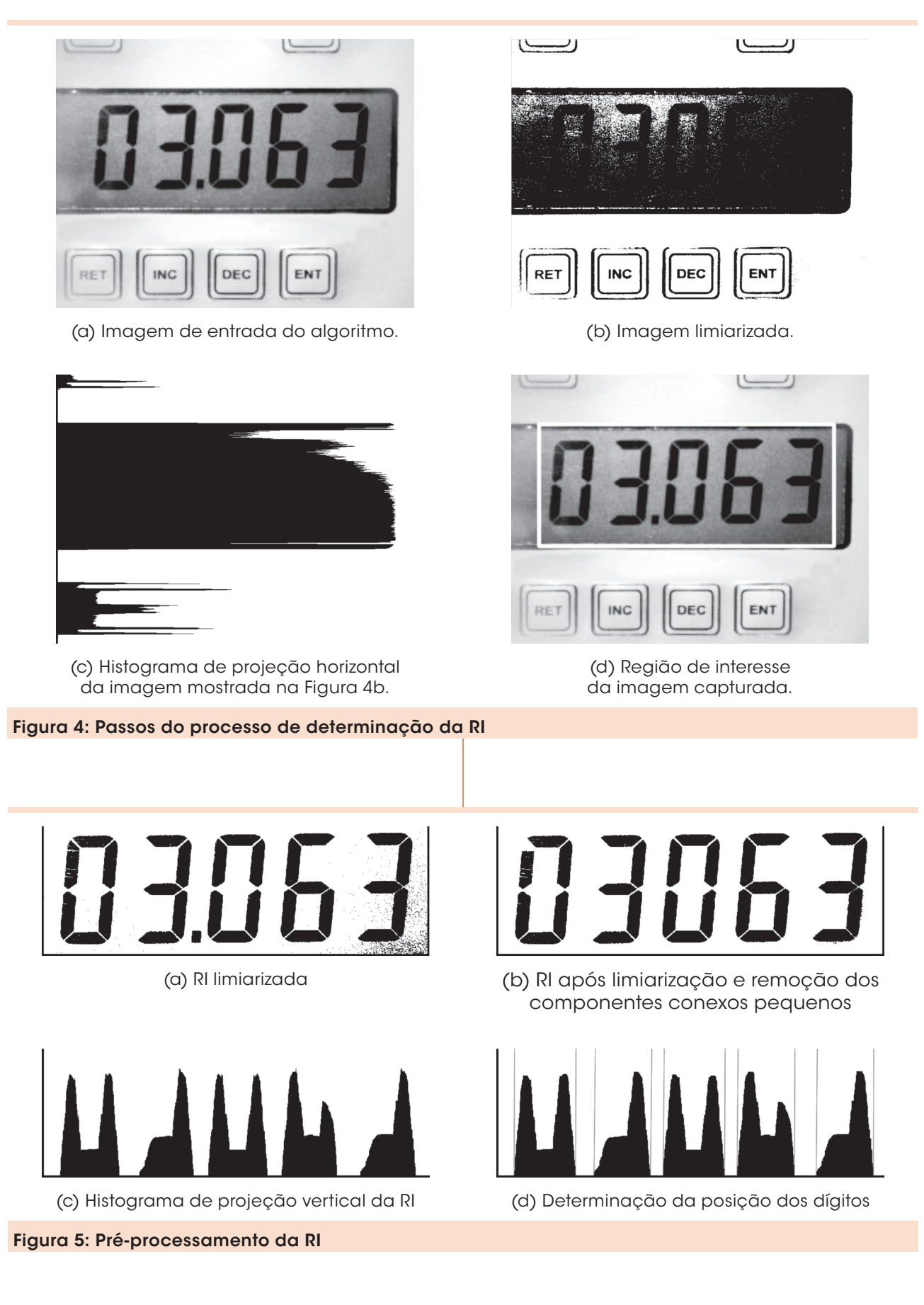

de. Entre as medidas de similaridade mais conhecidas estão a distância Euclidiana (Equação 2) e a Correlação (LONG; ZHANG; FENG, 2005). Devido à simplicidade do cálculo, em todas as comparações de similaridade realizadas neste trabalho, empregou-se a distância Euclidiana (Equação 2).

$$
dE(\mathbf{x}, \mathbf{y}) = \sqrt{\sum_{i=1}^{N} (x_i - y_i)^2}
$$
 (2)

Em que *N* é o número de elementos dos conjuntos de atributos *x* e *y*. Quanto menor a distância, mais parecidos são os conjuntos *x* e *y*.

A Figura 6 ilustra exemplos de avaliação de similaridade entre regiões que representam dígitos.

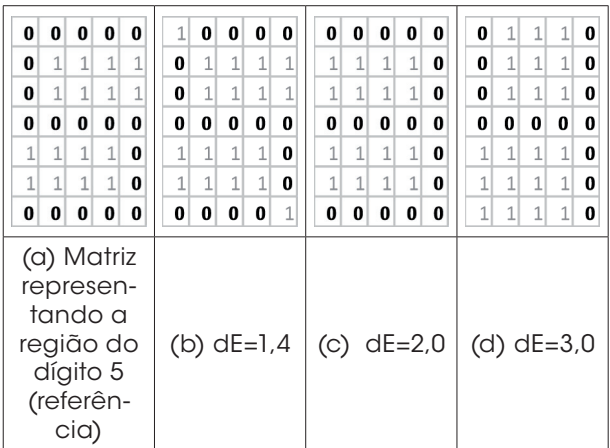

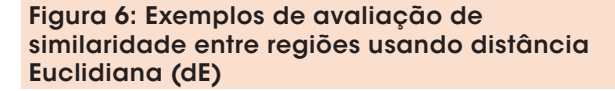

Dada a fragilidade dessa medida com relação a ruídos existentes nas imagens, essa abordagem mostrou-se menos robusta que as duas outras descritas a seguir.

# 3.4 Reconhecimento dos dígitos usando histogramas de projeção

Como pode ser visto na Figura 5d, o histograma é segmentado por valores nulos que indicam os espaços entre os dígitos. Assim, cada segmento do histograma pode ser utilizado como um vetor de atributos descritor. Para verificar qual dígito o descritor representa basta compará-lo com vetores que representam os dígitos de 0 a 9, previamente armazenados em uma base, usando uma medida de similaridade. Por razões já explicadas empregou-se a distância Euclidiana.

Na Figura 7, é ilustrado um exemplo de comparação do primeiro segmento do histograma de projeção vertical mostrado na Figura 5d com os histogramas padrões dos dígitos 0 a 9.

# 3.5 Reconhecimento dos dígitos usando segmentos de retas adjacentes

No reconhecimento usando o conceito de segmentos de retas adjacentes, verificam-se as posições dos segmentos de retas que aparecem na imagem analisado, como exemplificado na Figura 8.

Tendo-se o conhecimento de quais segmentos estão presentes na imagem analisada, basta consultar uma tabela com as configurações de todos os dígitos (Tabela 2), para decidir qual o dígito contido na imagem.

Como pode ser visto na imagem ilustrada na Figura 8, os segmentos identificados coincidem com os esperados para o dígito 8, conforme mostra a Tabela 2.

# 4 Resultados e discussão

O primeiro método empregado, baseado na matriz que representa o dígito (seção 3.3), apresentou um erro médio de 3%. Se for analisado apenas o erro médio, tem-se a impressão de que é um método funcional, mas quando são observados os erros cometidos para cada dígito verifica-se que esse método se mostra ineficiente para alguns dígitos como, por exemplo, "0", "5" e "8", conforme mostrado na Tabela 3.

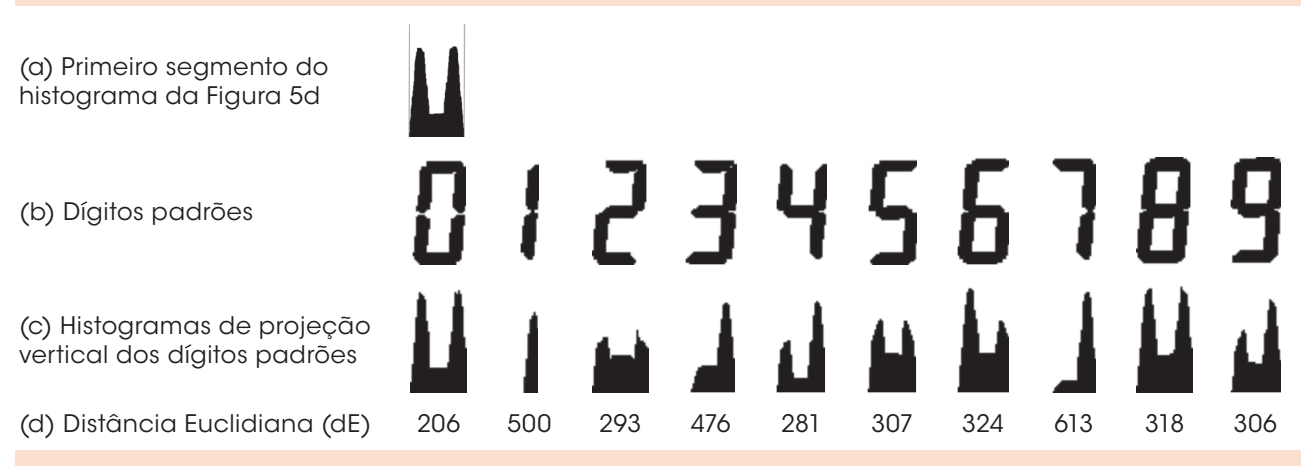

Figura 7: Cálculo das distâncias entre o histograma de projeção vertical (figura 7a) e os histogramas de projeção vertical dos dígitos padrões

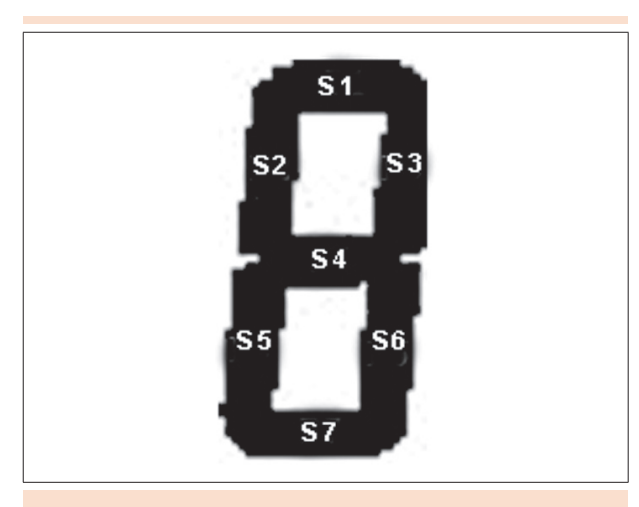

Figura 8: Segmentos de retas adjacentes presentes na imagem do dígito 8

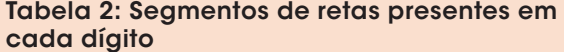

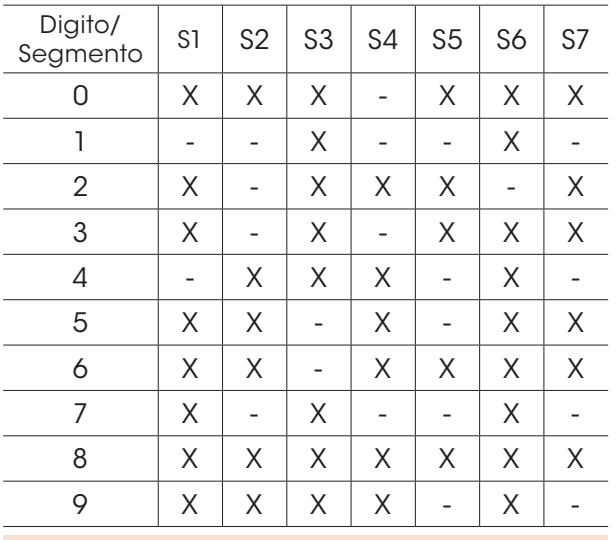

Tabela 3: Resultados dos testes realizados com base na distância dos valores dos *pixels* das regiões que representam os dígitos na imagem

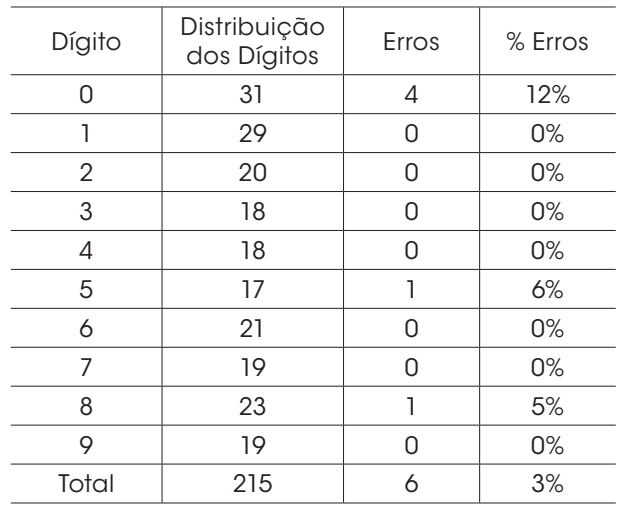

Como pode ser visto na Tabela 3, nes**s**a abordagem o reconhecimento do dígito "0" é instável devido a sua aparência com o digito "8". Já os demais dígitos não apresentaram grandes problemas, visto que só se obteve um erro para os dígitos "5" e "8". Esses erros mostraram a necessidade de buscar outras formas de reconhecimento e, por isso, foram testados alguns outros métodos, tais como a comparação de histogramas de projeção (Seção 3.4) e a análise de segmentos de retas adjacentes (Seção 3.5).

O método de comparação dos histogramas de projeção mostrou-se eficaz no reconhecimento dos dígitos, obtendo 100% de acertos nas 43 imagens testadas. Não obstante, a abordagem usando segmentos das retas adjacentes também não apresentou erros. Vale ressaltar que os desempenhos dessas duas técnicas se devem, principalmente, ao pré-processamento aplicado nas imagens. Dessa forma, se o pré-processamento não for bem-sucedido as técnicas de reconhecimento podem apresentar erros. Os resultados sugerem que ambas podem ser aplicadas na automatização do processo de calibração, com maior garantia de veracidade dos dados, podendo resultar em 30% de redução no tempo gasto no processo de calibração e emissão dos certificados.

Por fim, ressalta-se que o fato de as técnicas apresentadas demandarem pouca carga computacional viabiliza suas utilizações em tarefas que necessitem operar em tempo real.

# 5 Conclusão

Neste trabalho, explorou-se a utilização de técnicas de visão computacional para automatização do processo de calibração de instrumentos de medição sem interface de comunicação de dados, com vistas à redução dos tempos gastos na calibração e na emissão de certificado e aumento da produtividade. Para tanto, três diferentes abordagens para reconhecimento dos dígitos foram apresentadas e avaliadas.

Com base nos resultados obtidos, pode-se constatar que os métodos de reconhecimento baseados na comparação de histogramas de projeção e em segmentos de retas adjacentes mostraram ser confiáveis apresentando 100% de acertos.

Ainda com base nos resultados, foi possível inferir que o tempo médio gasto em cada calibração, incluindo a emissão do certificado, pode ser reduzido em aproximadamente 30%, tornandose uma alternativa viável para os laboratórios de calibração. Os valores de referência para obtenção do tempo médio gasto foram adquiridos em um laboratório de calibração, o qual realizou os testes comparando o método tradicional com o método proposto.

Pretende-se, em trabalhos futuros, estudar a aplicação de outras técnicas de visão computacional na automatização de outros tipos de equipamentos de medição, tais como termômetros do tipo TLV e instrumentos analógicos.

# **Referências**

ALEGRIA, F. C.; SERRA, A. C. Automatic calibration of analog and digital measuring instruments using computer vision. *IEEE Transactions on Instrumentation and Measurement*, v. 49, n. 1, p. 94-99, 2000.

ANDRIA, G. et al. Automatic calibration system for digital instruments without built-in communication interface. *XIX IMEKO World Congress*, Lisbon, September 6-11, p. 857-860, 2009.

ARAÚJO, S. A. *Casamento de padrões em imagens digitais livre de segmentação e invariante sob transformações de similaridade*. Tese [Doutorado]– Universidade de São Paulo, USP, São Paulo, 2009.

FERNÁNDEZ, E. V. et al. A machine vision system for the calibration of digital thermometers*. Measurement Science and Technology*, v. 20, n. 6, p. 1-7, 2009.

FRACASSO, P. T.; SILVA, T. J.; SELVATICI, A. H. P. Bancada inteligente para calibração de hidrômetro*s*.In: CONGRESSO INTERNACIONAL DE AUTOMAÇÃO, SISTEMAS E INSTRUMENTAÇÃO, 14., 2010. São Paulo, p. 1-10, 2010.

GONZALEZ, R. C.; WOODS, R. E. *Processamento de imagens digitais.* São Paulo: Edgard Blucher, 2000. 509 p.

HE, W. et al. Intelligent reading method for analog meter based on computer vision*. Chinese Journal of Scientific Instrument*, v. 28, n. 7, p. 1234-1239, 2007.

INMETRO. *Regulamentação metrológica*: resolução CONMETRO nº 11/88. 3. ed. Rio de Janeiro: SENAI, 2007.

KIM, H. Y. *ProEikon Biblioteca de processamento de imagens e visão computacional*. Disponível em: http:// www.lps.usp.br/~hae/software. Acesso em: fev. 2010.

KIM, H. Y.; ARAÚJO, S. A. Grayscale templatematching invariant to rotation, scale, translation, brightness and contrast. *IEEE Pacific-Rim Symposium on Image and Video Technology, Lecture Notes in Computer Science*. v. 4.872, p. 100-113, 2007.

LONG, F.; ZHANG, H.; FENG, D. Multimedia information retrieval and management: technological fundamentals and applications. New York: Springer-Verlag, 2005. p. 1-26.

OTSU, N. A threshold selection method from gray-level histograms. *IEEE Transactions on Systems, Man, and Cybernetics*, v. 9, n. 1, p. 62-66, 1979.

PEDRINI, H.; SCHWARTZ, W. R. *Análise de imagens digitais: princípios, algoritmos e aplicações*. São Paulo: Thomson Learning, 2007. 528 p.

Recebido em 29 set. 2011 / aprovado em 21 mar. 2012

Para referenciar este texto

BELAN, P. A.; ARAÚJO, S. A.; LIBRANTZ, A. F. H. Técnicas de visão computacional aplicadas no processo de calibração de instrumentos de medição com *display* numérico digital sem interface de comunicação de dados. *Exacta*, São Paulo, v. 10, n. 1, p. 82-91, 2012.